# GE Healthcare

Centricity Healthcare User Group Centricity Upgrade Best Practices

Amy Foust, Technical Systems Consultant Carrie Guernsey, CPS Migration Engineer October 19, 2013

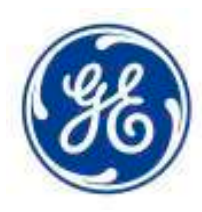

magination at work

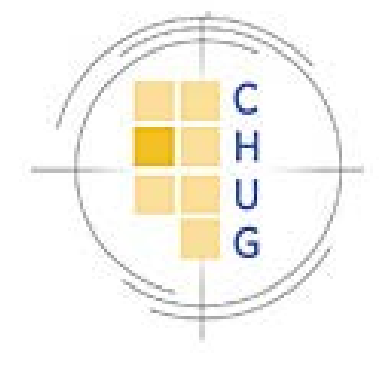

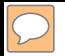

©2013 General Electric Company – All rights reserved.

This does not constitute a representation or warranty or documentation regarding the product or service featured. All illustrations are provided as fictional examples only. Your product features and configuration may be different than those shown. Information contained herein is proprietary to GE. No part of this publication may be reproduced for any purpose without written permission of GE.

DESCRIPTIONS OF FUTURE FUNCTIONALITY REFLECT CURRENT PRODUCT DIRECTION, ARE FOR INFORMATIONAL PURPOSES ONLY AND DO NOT CONSTITUTE A COMMITMENT TO PROVIDE SPECIFIC FUNCTIONALITY. TIMING AND AVAILABILITY REMAIN AT GE'S DISCRETION AND ARE SUBJECT TO CHANGE AND APPLICABLE REGULATORY CLEARANCE.

\* GE, the GE Monogram, Centricity and imagination at work are trademarks of General Electric Company.

General Electric Company, by and through its GE Healthcare division.

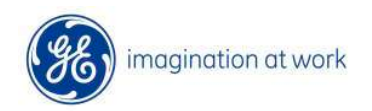

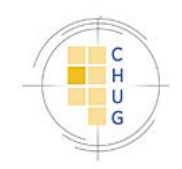

## Today's discussion

#### Upgrade options

- Preparing for CPS 11 upgrade
- Post upgrade configuration requirements/expectations
- FAQs / Useful links

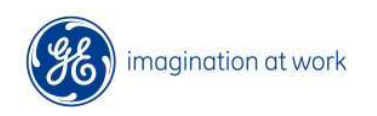

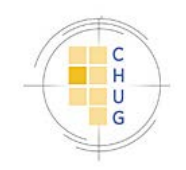

# CPS Upgrade Options

- GE Performed Upgrade
- **Upgrade Coordinator**
- Technical Resource
- SWAT Team Post Upgrade Support

#### Self upgrade

## Preparing for Upgrade

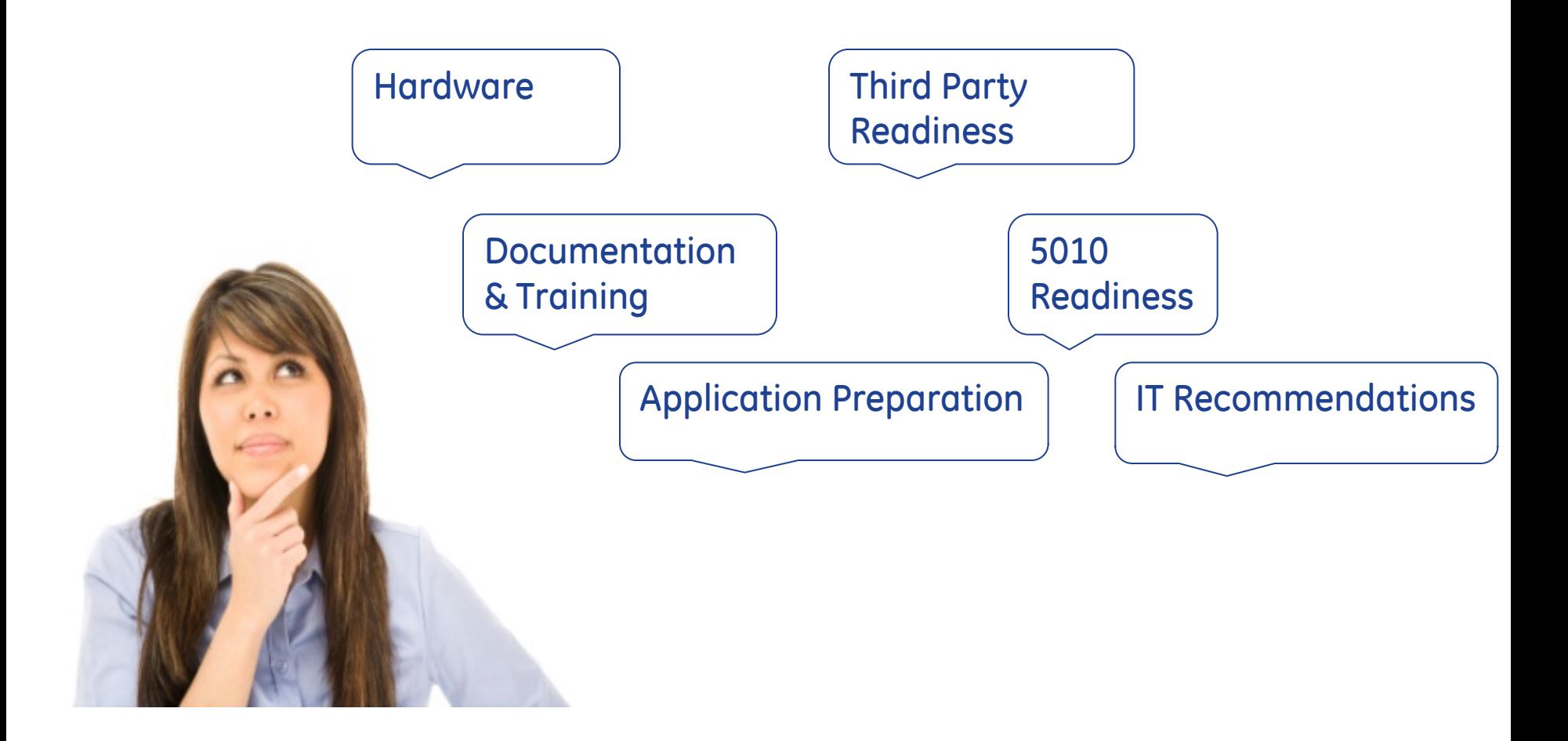

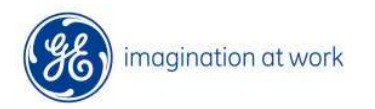

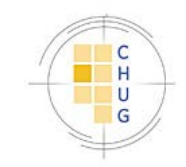

#### Hardware

- Review hardware requirements for servers AND workstations
- Consider "recommended" vs. "minimum" specifications
- Windows XP Pro is no longer supported for client workstations with CPS 11
- IE 9
- Utilize the Install Guide to configure SQL for optimal performance
- If GE completes upgrade, Are You Ready and Calculating Hardware Requirements documentation required

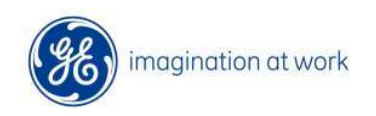

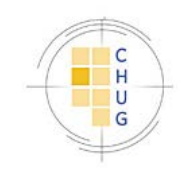

# Going Virtual

- VMWare ESX 4.1
- Microsoft Hyper-V 2008
- Hyperthreading recommended and assumed in Calculating Hardware Requirements.xlsx vCPU count

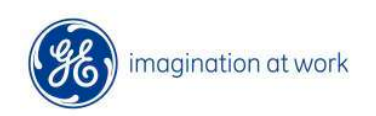

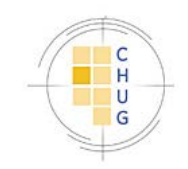

# Citrix/TS Recommendations

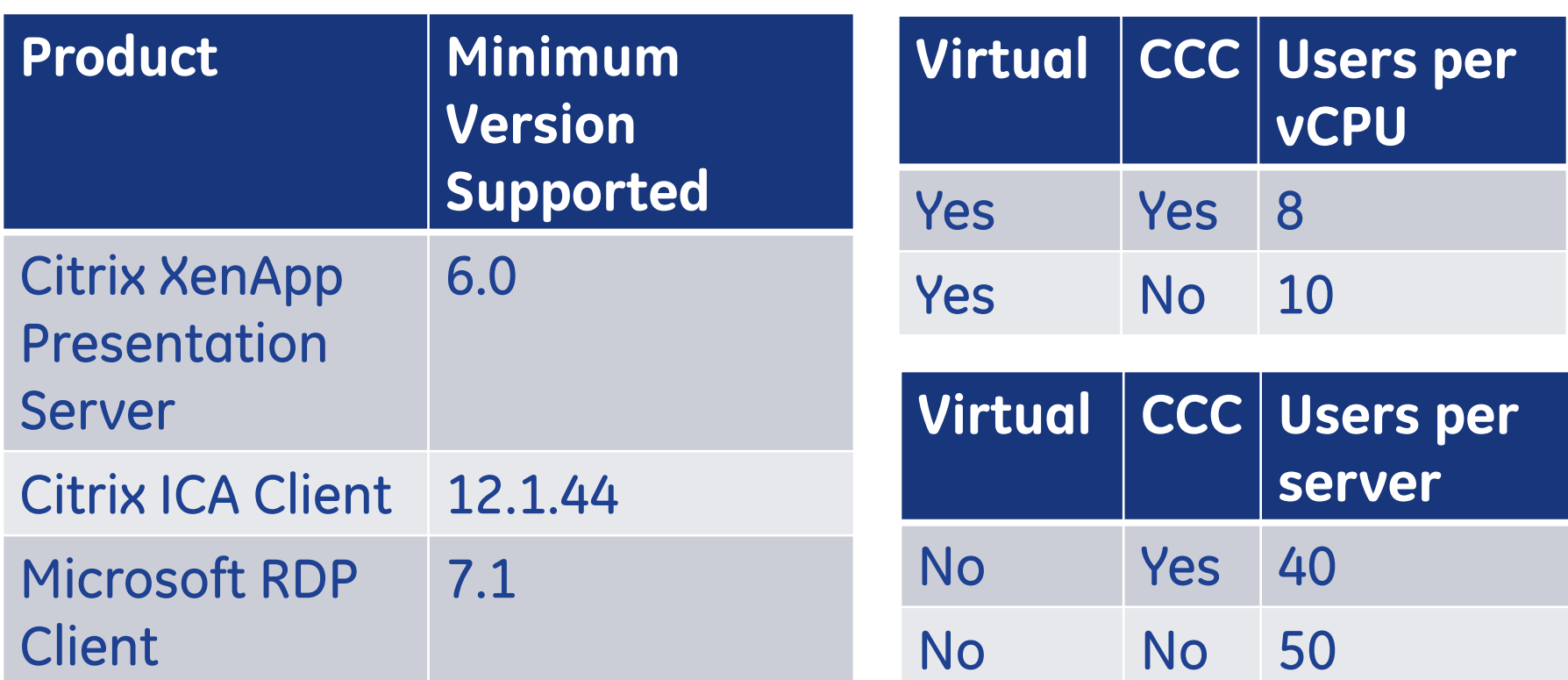

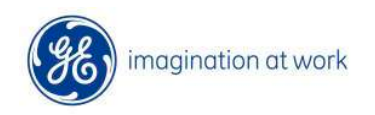

 $\boxed{\bigcirc}$ 

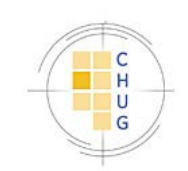

## Large Site Considerations ( 250+ Concurrent Users)

- Separate arrays for OS, DB, Transaction Logs, and Tempdb recommended
- Dedicated spindles required for database
- Calculating Hardware Requirements.xlsx

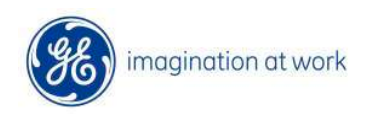

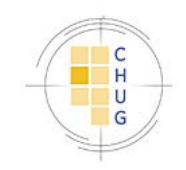

## Documentation and Training

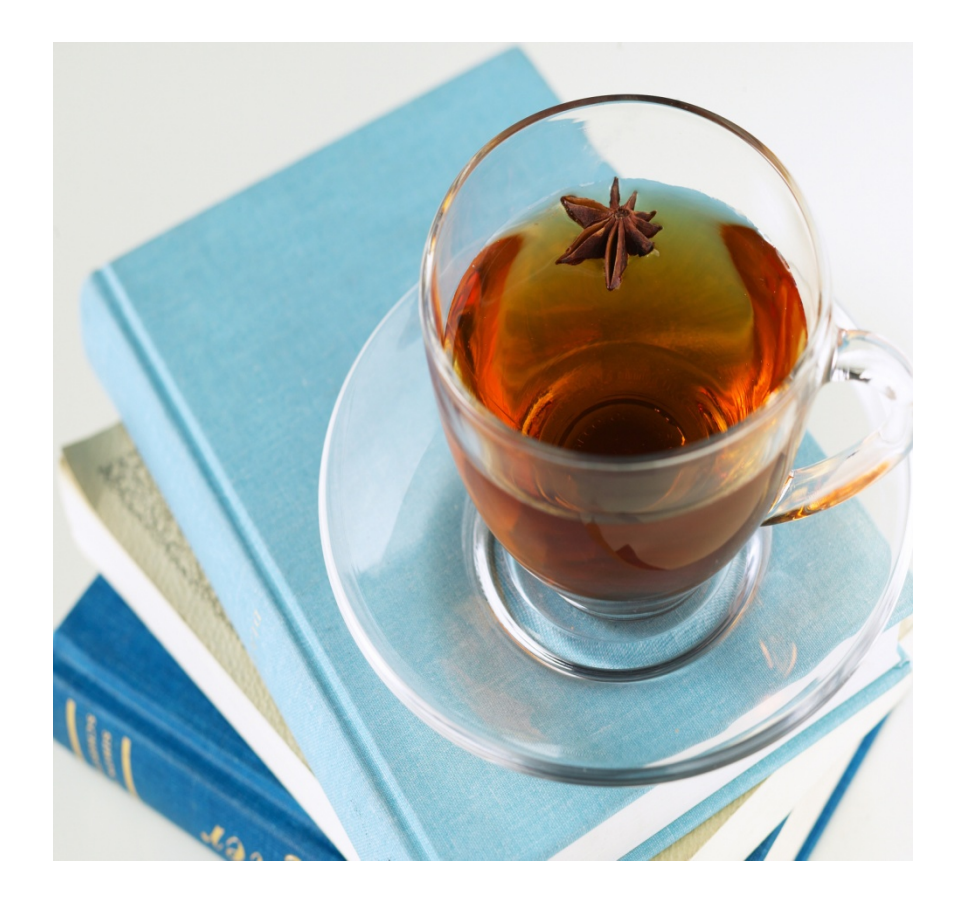

• Training Portal

• Release Notes

• What's New

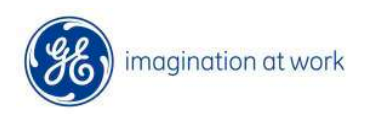

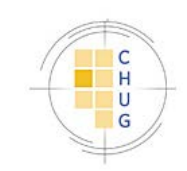

#### Identifying Pre-Upgrade Application Settings

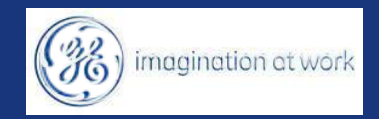

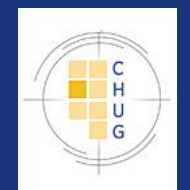

### Application Preparation

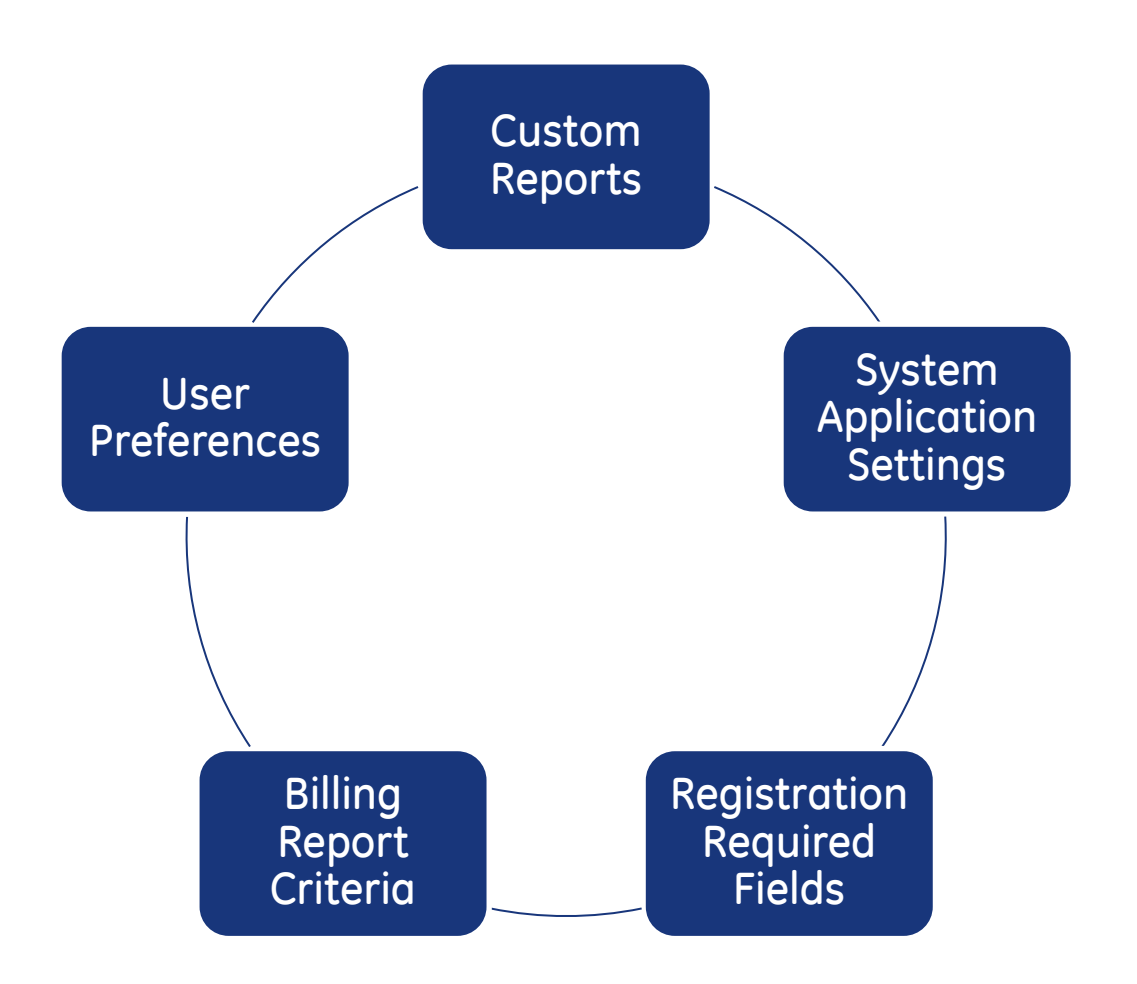

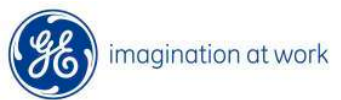

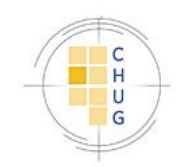

## Identify Administration Custom Reports & Billing Report Criteria

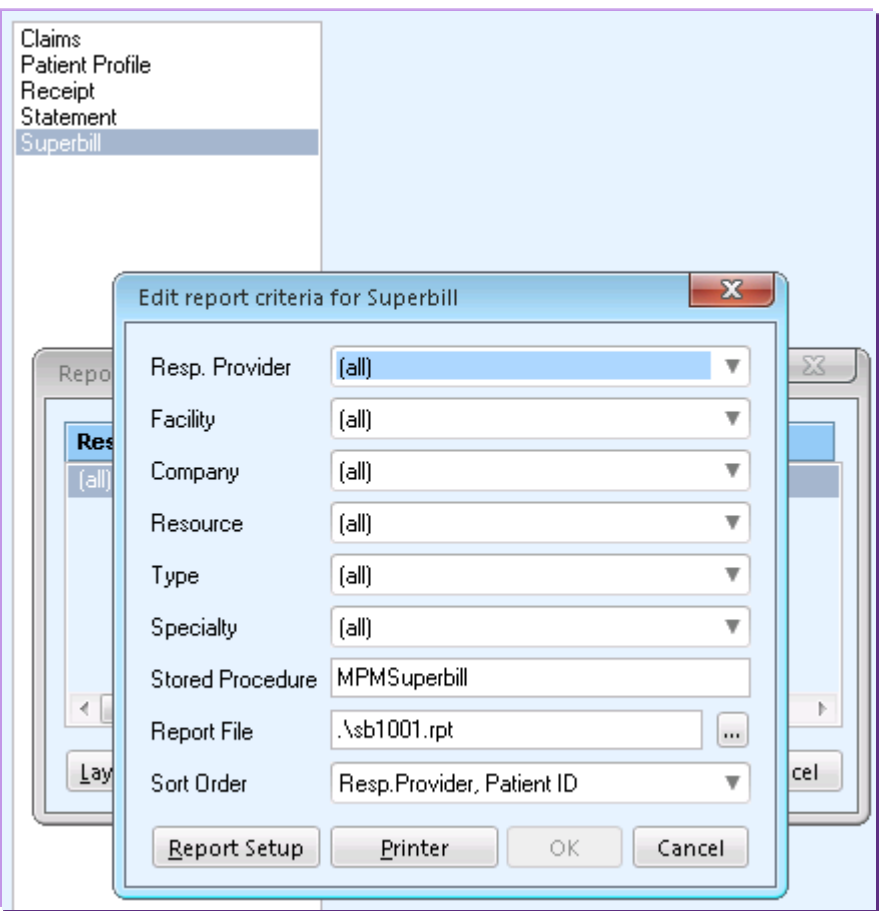

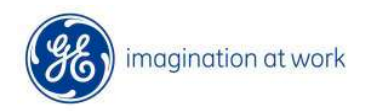

 $\sqrt{C}$ 

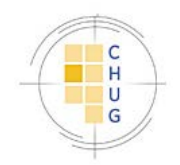

#### Identify Reports custom reports

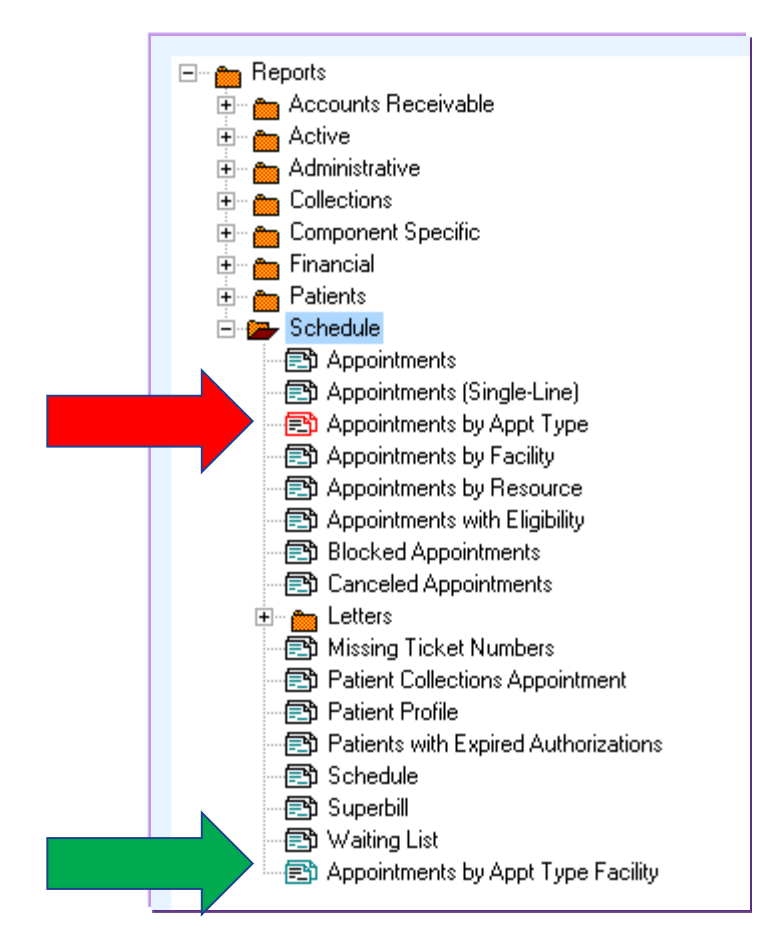

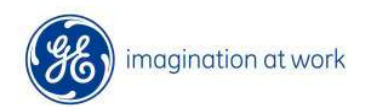

 $\sqrt{2}$ 

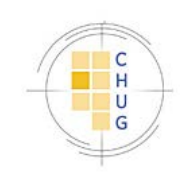

## Identify Registration Required Fields

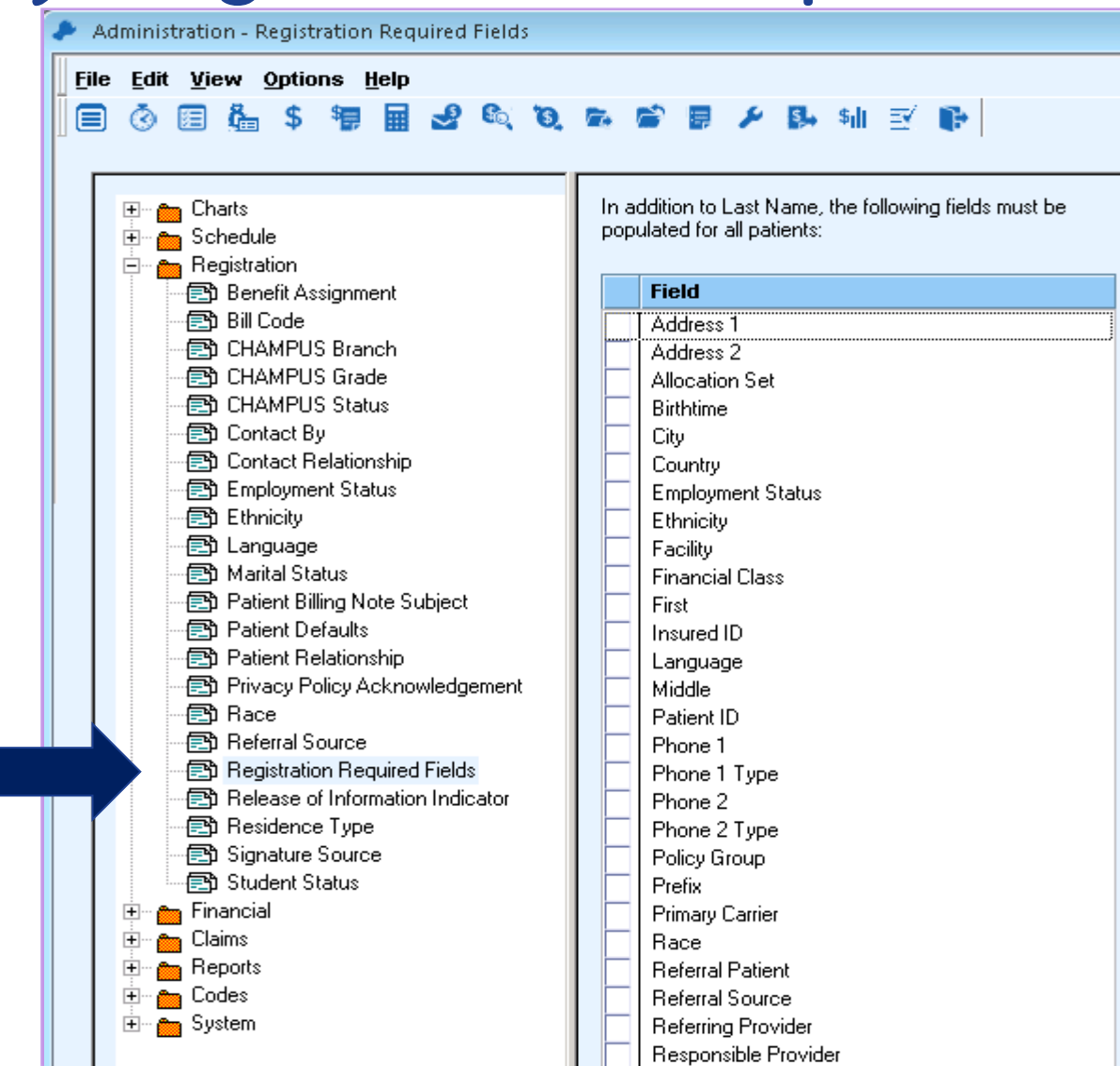

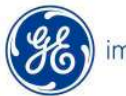

 $\sqrt{2}$ 

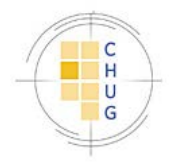

#### Document Bulk Charge Import and Guarantor Based Collection Settings

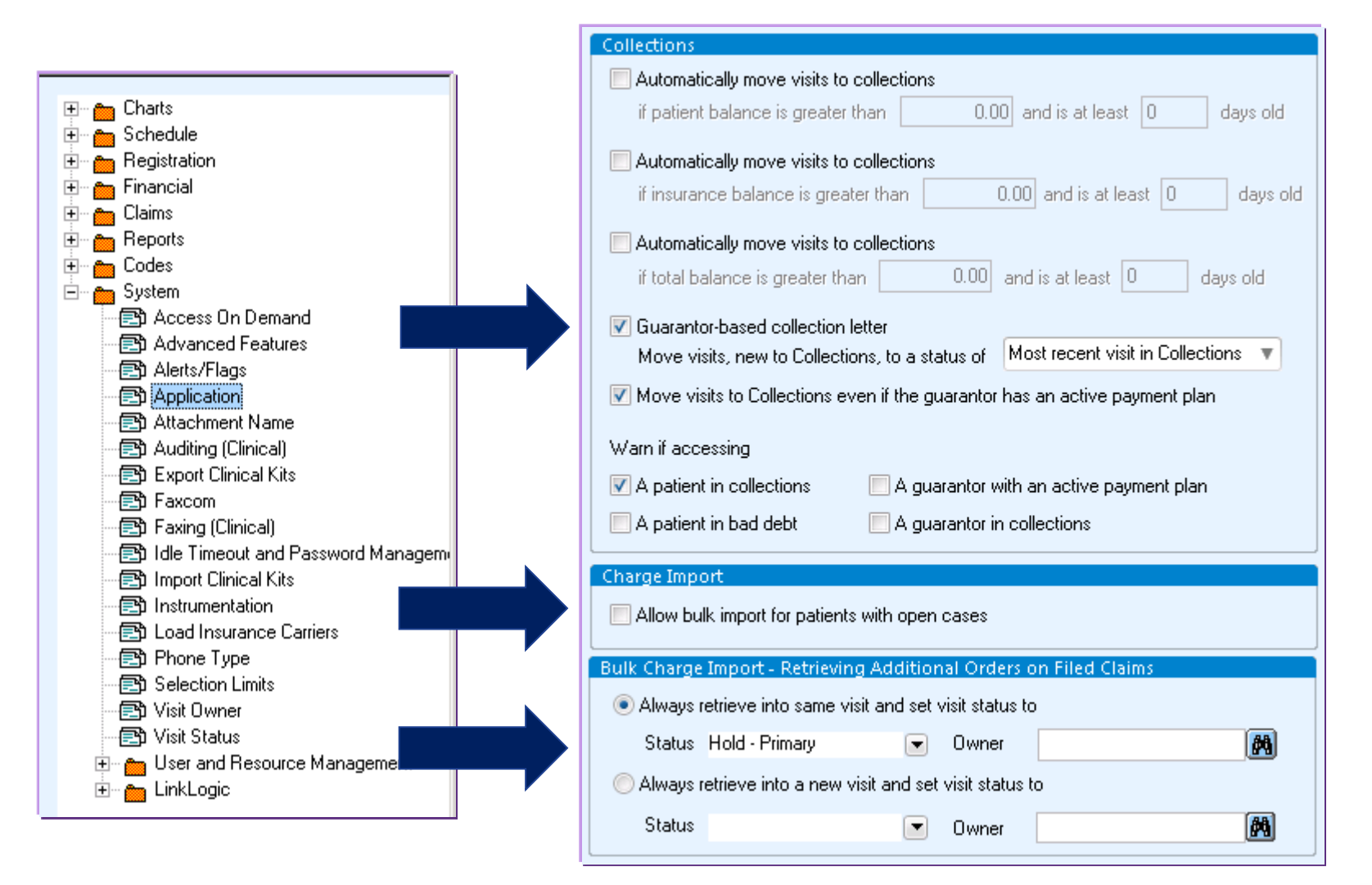

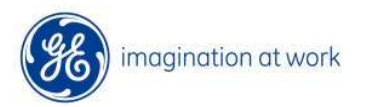

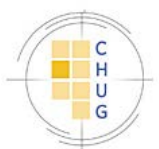

## Notate User Preferences

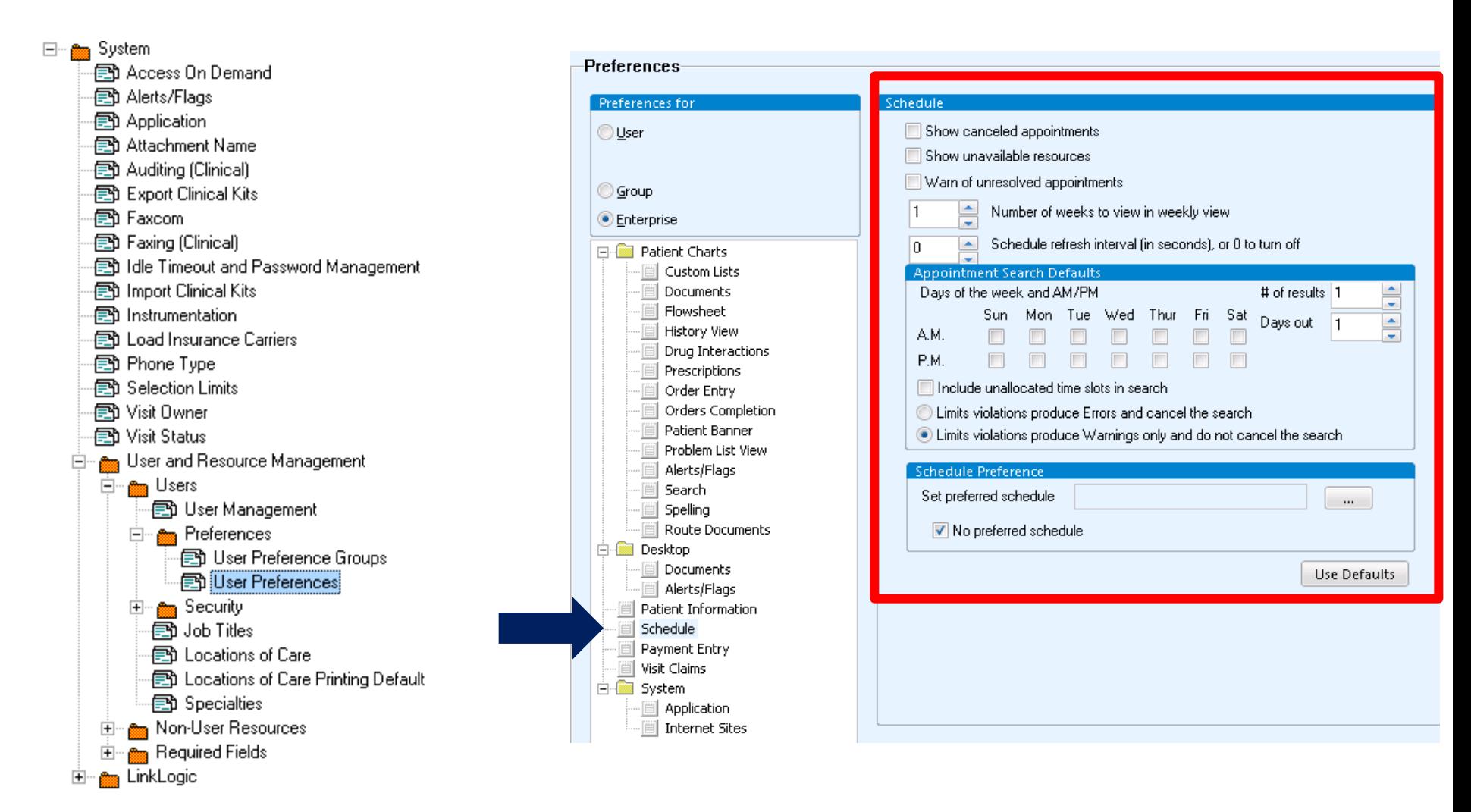

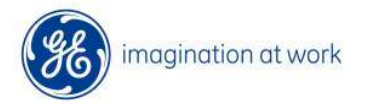

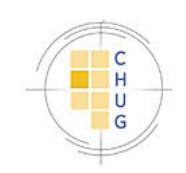

#### Other Pre Upgrade Considerations

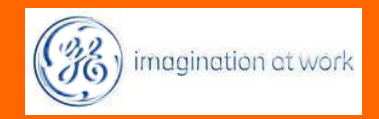

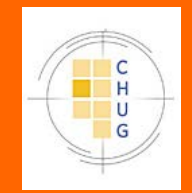

# Third Party Readiness

- Coordinate upgrade and readiness with all third party vendors
- CCC Version / Develop Upgrade Plans to 8.3.7.3, if necessary
- MQIC

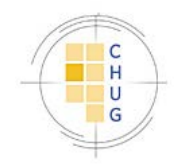

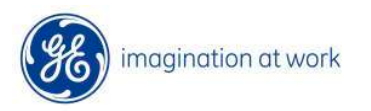

# IT Recommendations

• Good backup

 $\sqrt{C}$ 

- Perform upgrade under SQL "sa" account
- Rollback strategy

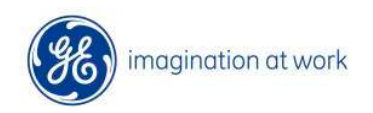

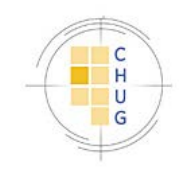

# Everyone\_CPS and Upgrades

PM04

 $\boxed{\bigcirc}$ 

CPS 2006, 9.x, and 9.5 CPS 10

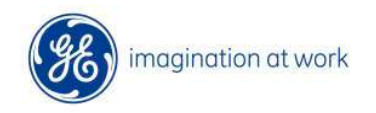

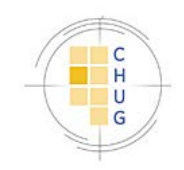

## Active Directory vs Application **Security**

Active Directory

- •Auto Create Users
- •Auto Sync AD Groups
- •Less Maintenance within CPS

#### Application

•End Users can manage application security without IT assistance

•Password management options within application

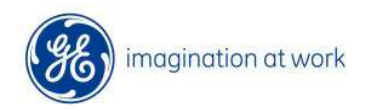

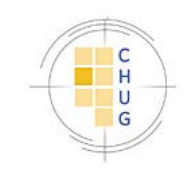

#### Active Directory Security Model Requirements

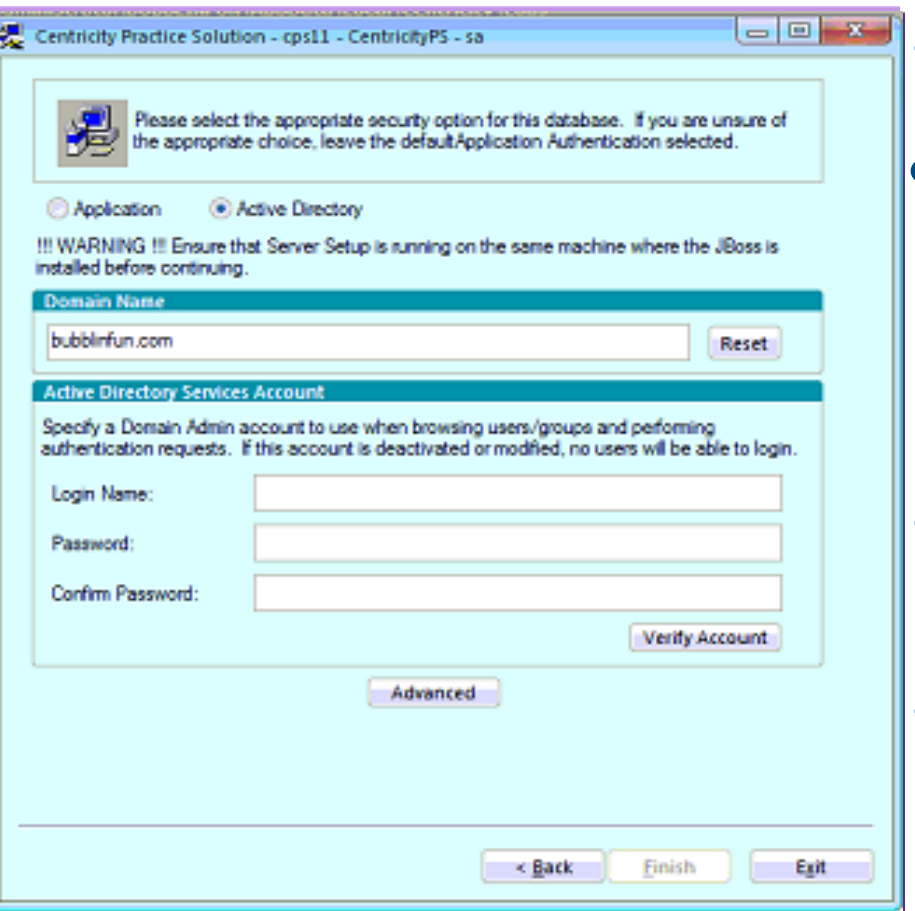

• AD Services Account

- Used to communicate between Application server and AD for authentication
- Domain Administrator privileges
- Must be able to enumerate AD

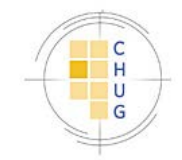

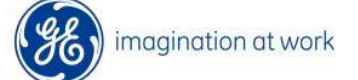

#### Adding New Users in AD Security Model

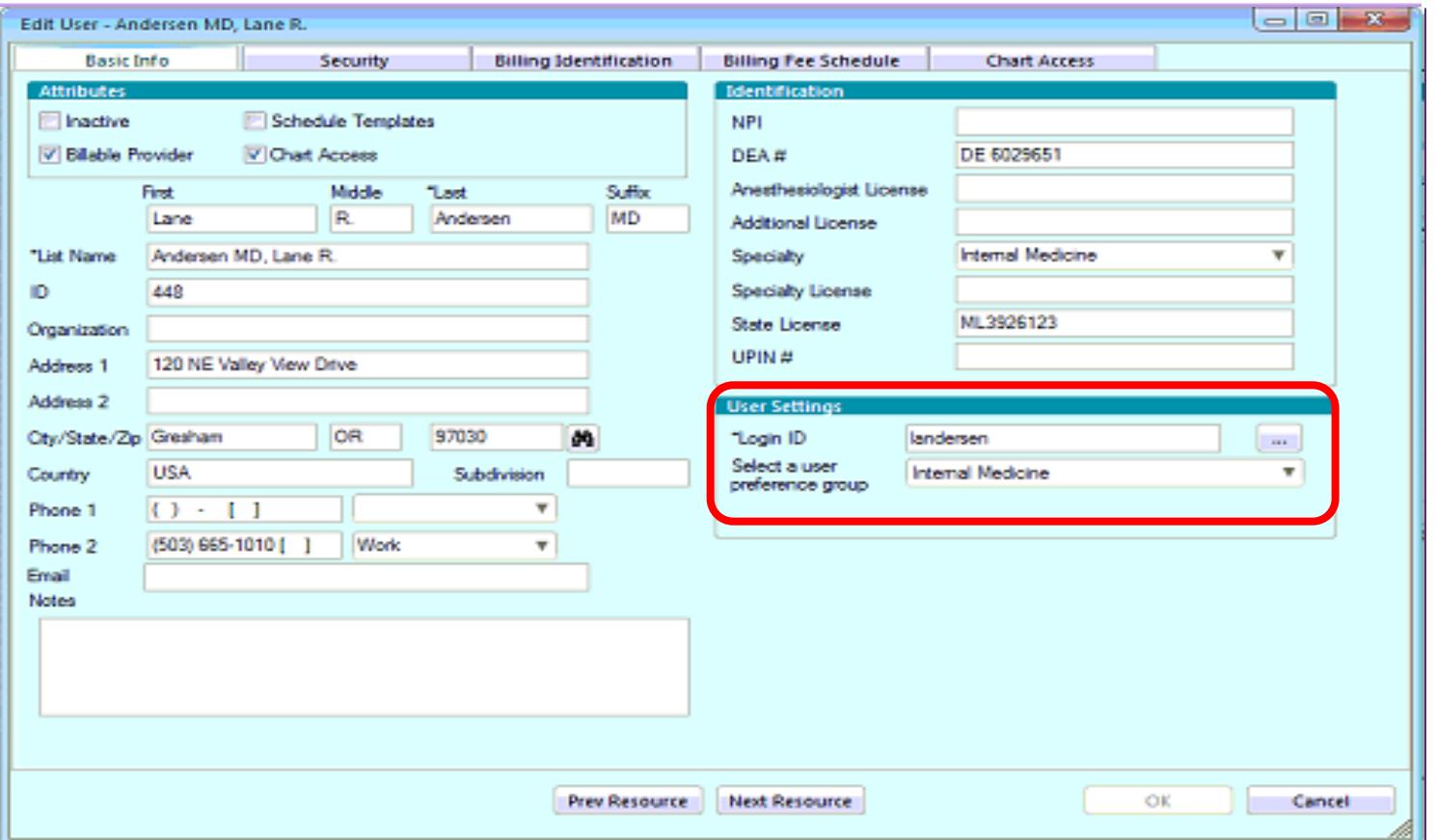

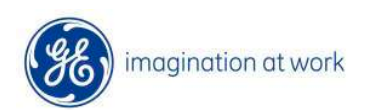

 $\boxed{\bigcirc}$ 

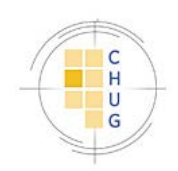

#### Adding New Groups in AD Security Model

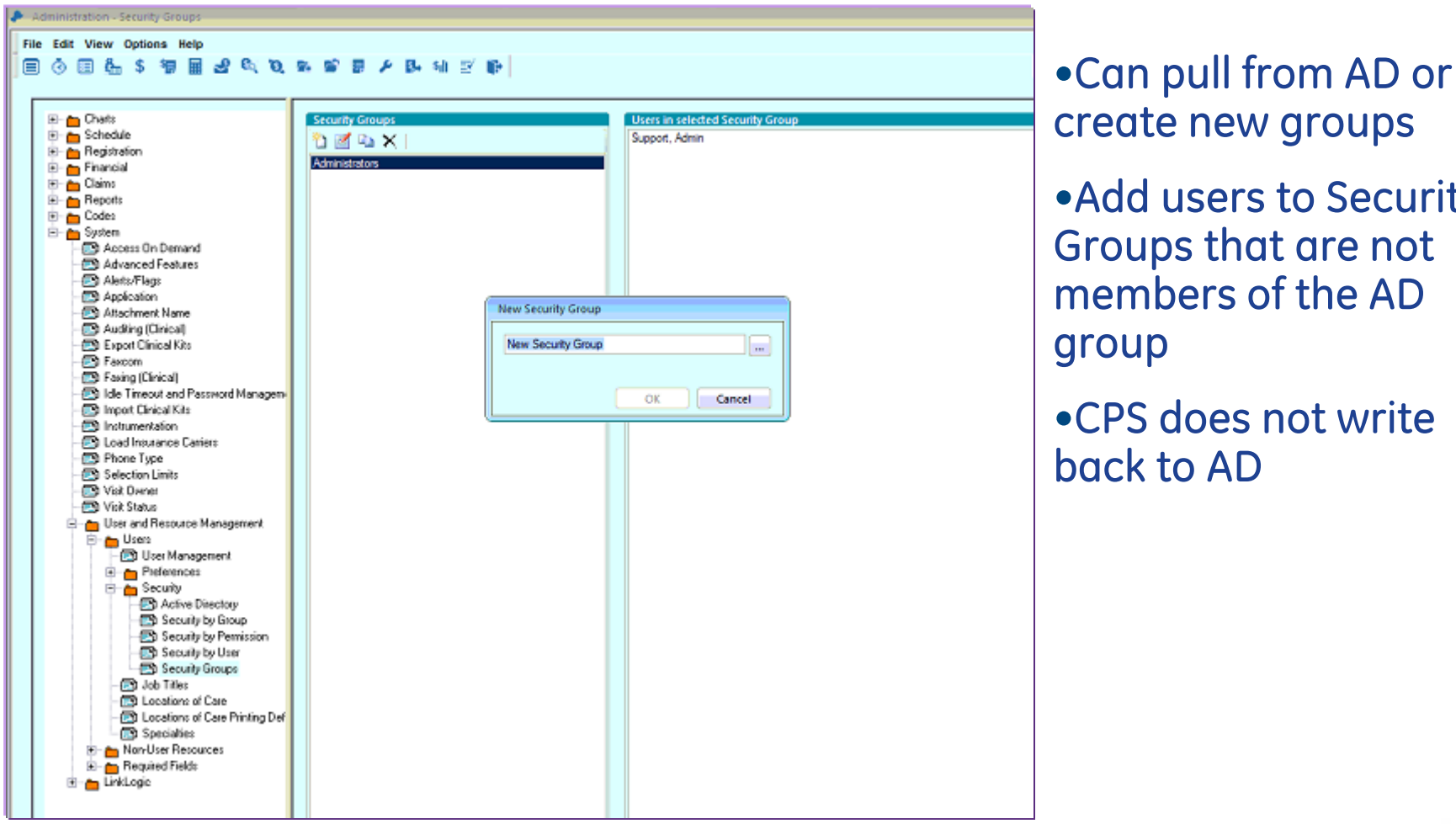

imagination at work

create new groups

•Add users to Security Groups that are not members of the AD group

•CPS does not write back to AD

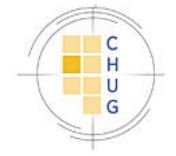

#### Additional AD Security Model Functionality

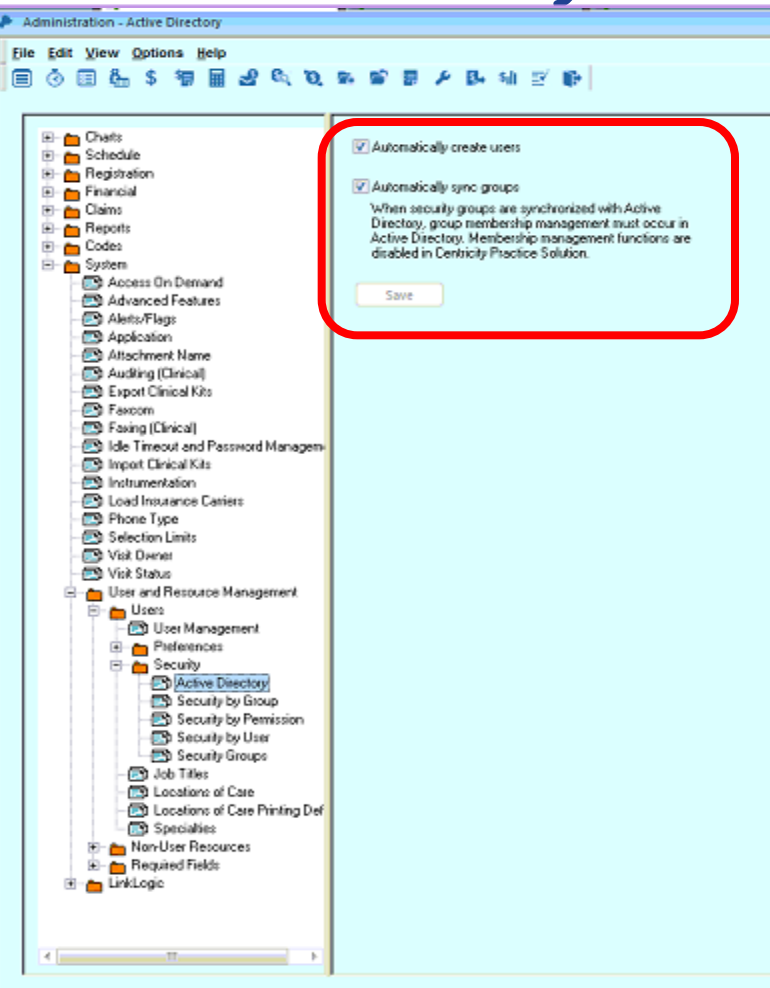

magination at work

#### Auto Create Users

#### Auto Sync Groups

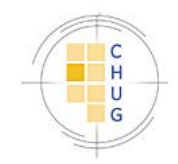

#### Creating Security Groups using Application Security Model

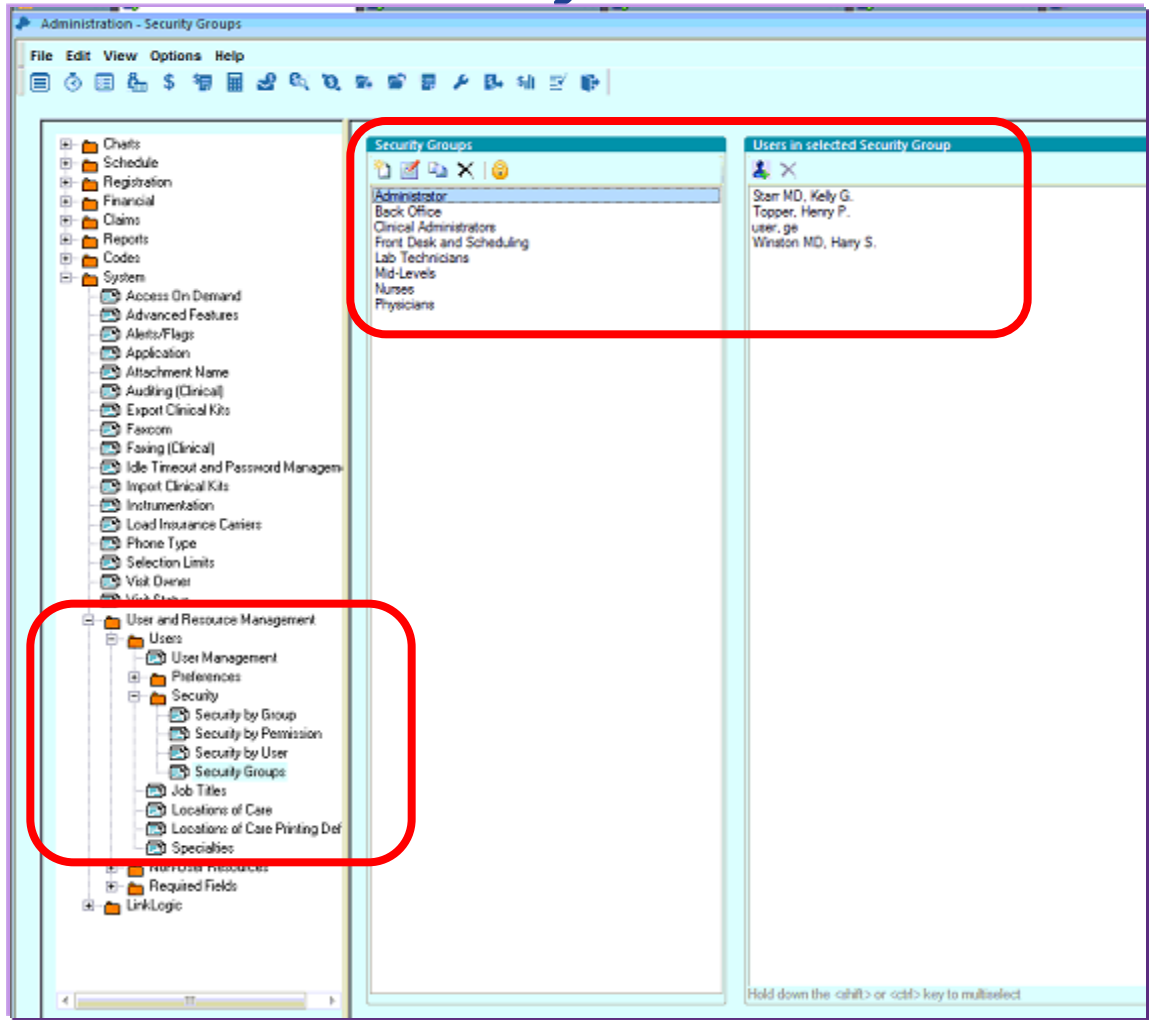

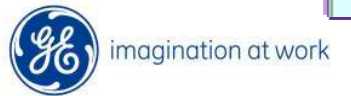

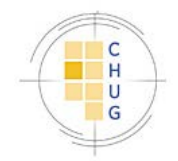

#### Adding Users with Application Security Model

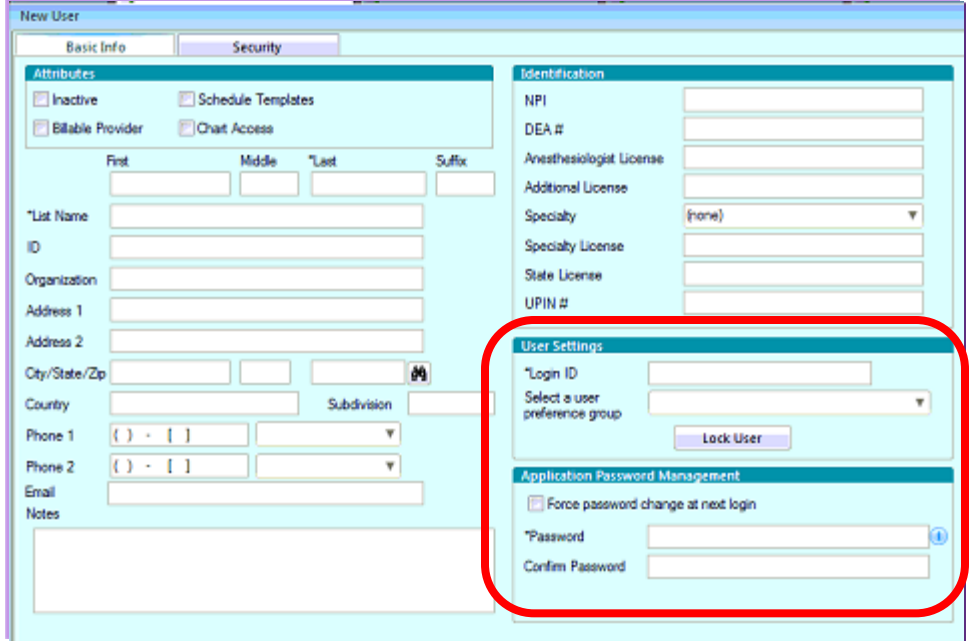

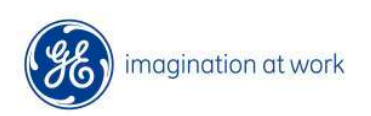

 $\boxed{\bigcirc}$ 

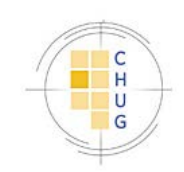

## Password Management Options

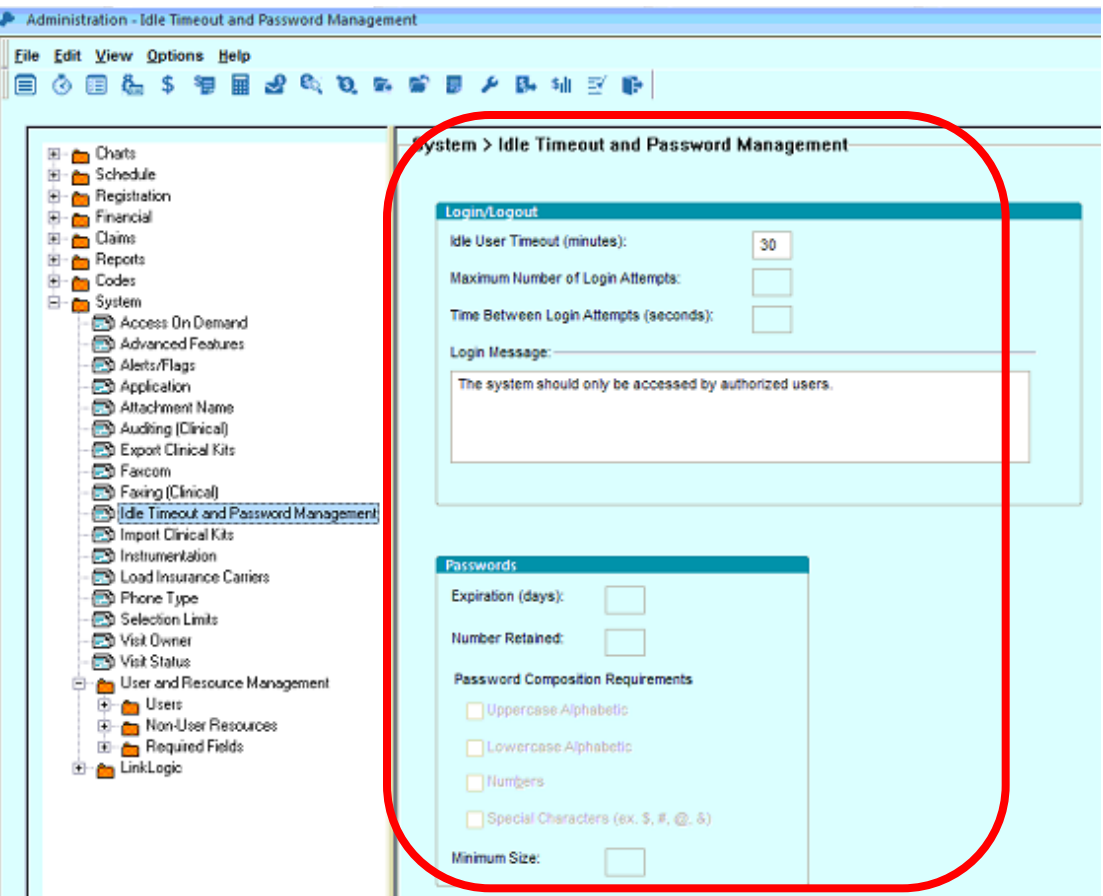

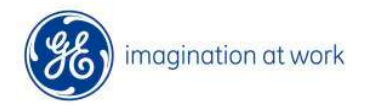

 $\boxed{\bigcirc}$ 

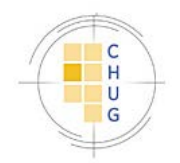

# IT Requirements

- Internal Team Ready for Client/Plug-In Installation
- Ancillary installation considerations
- ICD 10 Diagnosis Codes for Billing
	- Review custom clinical content
	- Load appropriate codes by chapter

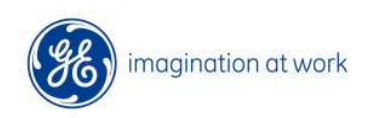

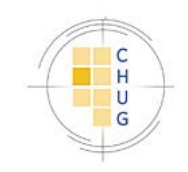

# MIK/DTS Upgrade Process

#### MIK

- •Export Registry Files
- •Update to x64 where necessary
- •Import Post Upgrade
- •Confirm all configurations
- •Move necessary file shares

#### **DTS**

#### •Emr.ini

- •Identify/secure Network llogic folder
- •Llogic\standard and llogic\upgrade
- •Options to run as service or application

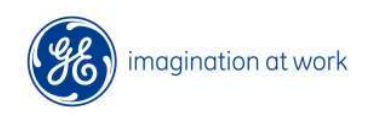

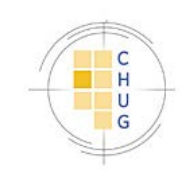

## Post Upgrade Application Testing

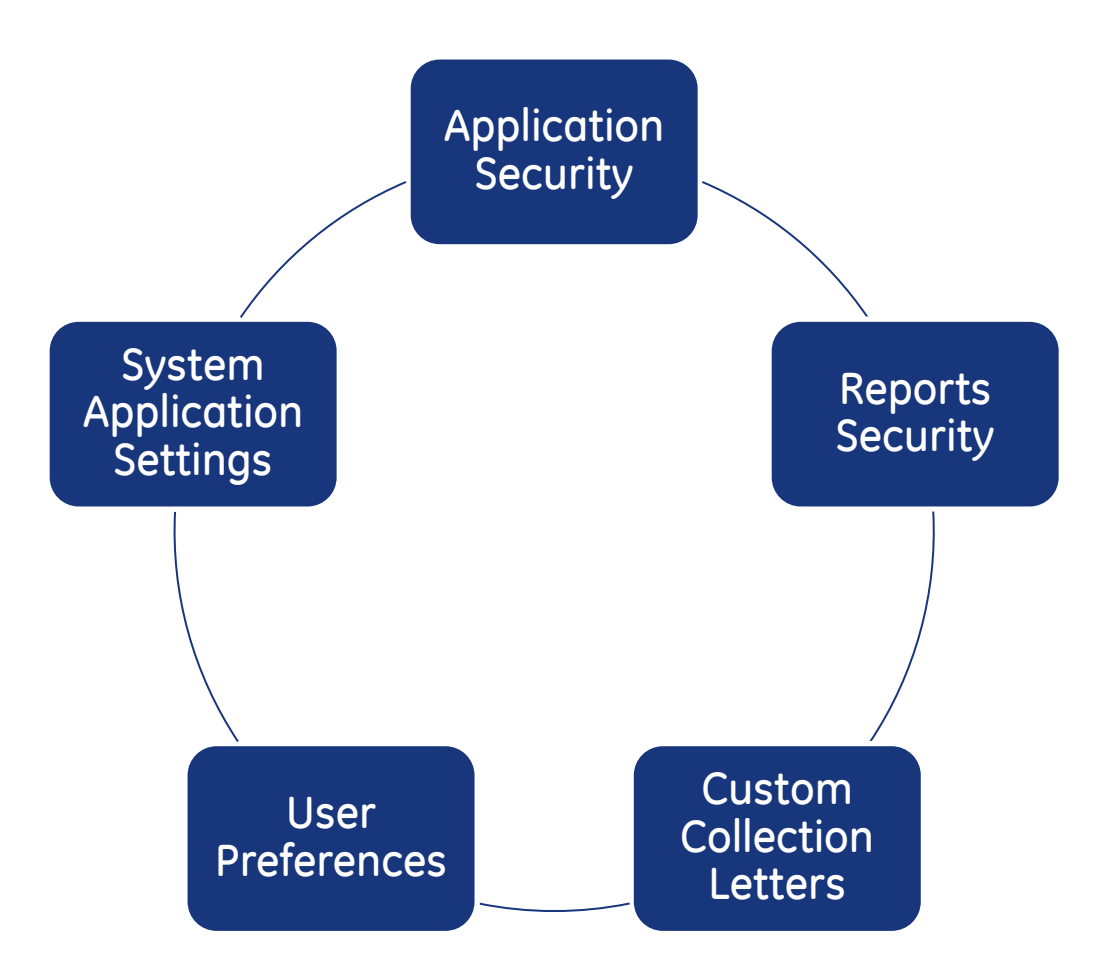

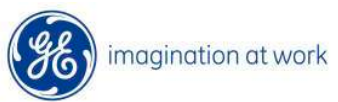

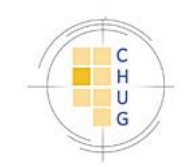

# Handling Non User Billing Resources

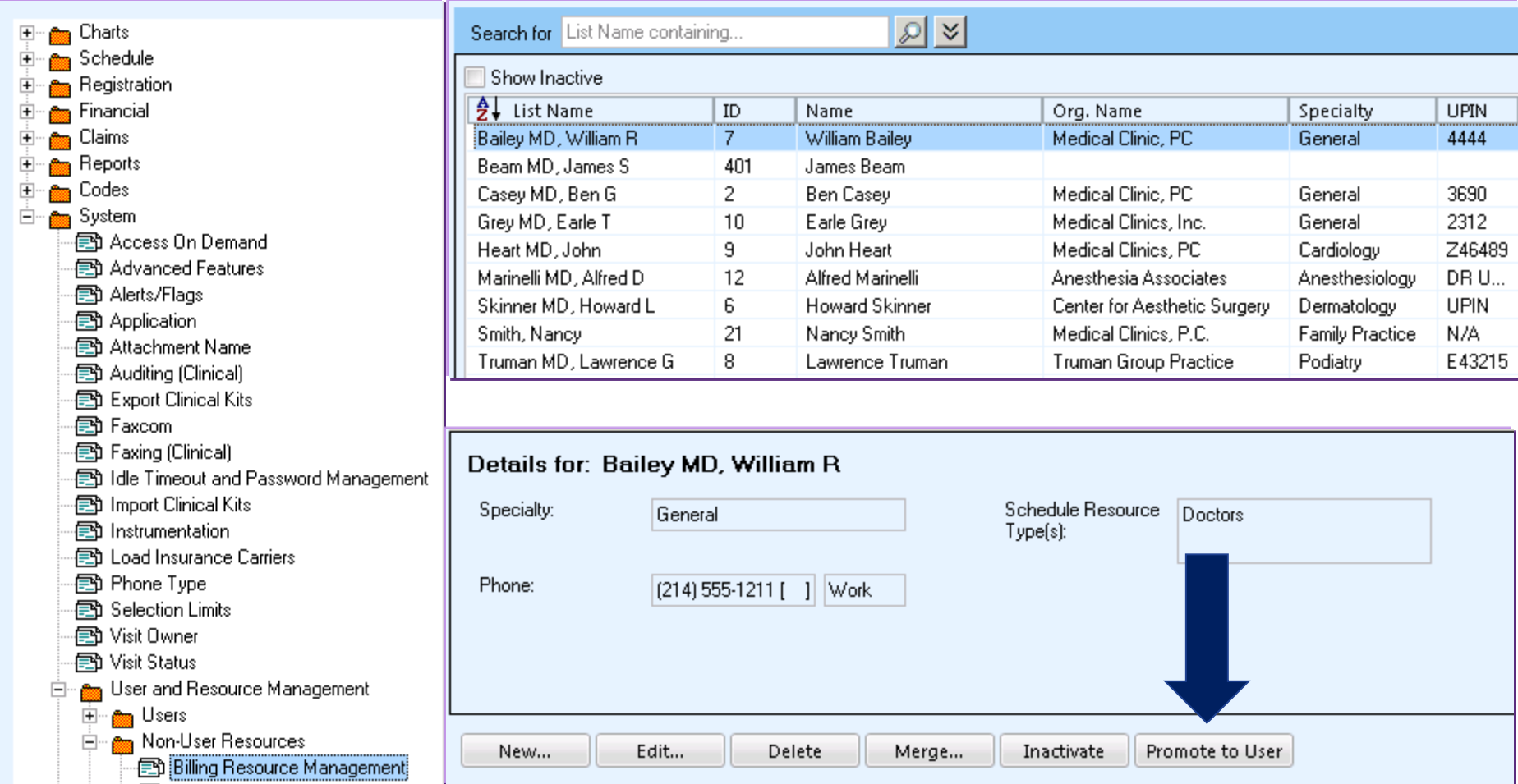

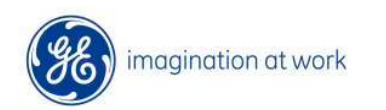

 $\boxed{\bigcirc}$ 

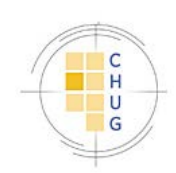

## Confirm/Configure Application **Security**

□ <sub>m</sub> System 图 Access On Demand 图 Alerts/Flags 图 Application 图 Attachment Name 图 Auditing (Clinical) **图 Export Clinical Kits** en Faxcom 图 Faxing (Clinical) en Idle Timeout and Password Management 图 Import Clinical Kits 图 Instrumentation 图 Load Insurance Carriers em Phone Type 图 Selection Limits 图 Visit Owner 图 Visit Status ் குணி User and Resource Management ⊟… **anna** Usersi 图 User Management 白… em Preferences 白… <sub>@maa</sub> Security 图 Security by Group 图 Security by Permission 图 Security by User 图 Security Groups

Confirm users, groups, credentials, and group/user privileges

• New

Functionality/Permissions

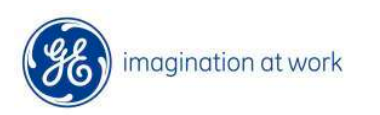

 $\sqrt{C}$ 

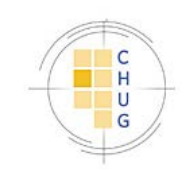

# Verify/Review Report Security

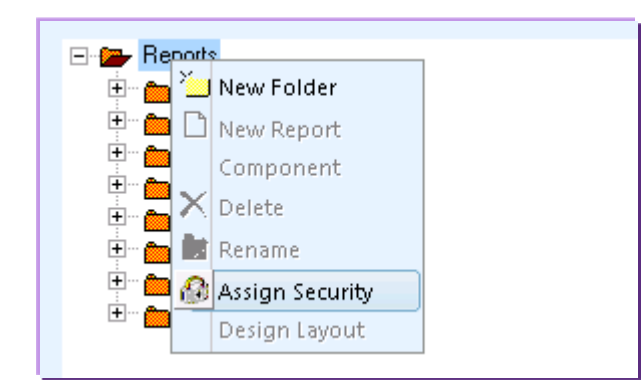

 $\boxed{\bigcirc}$ 

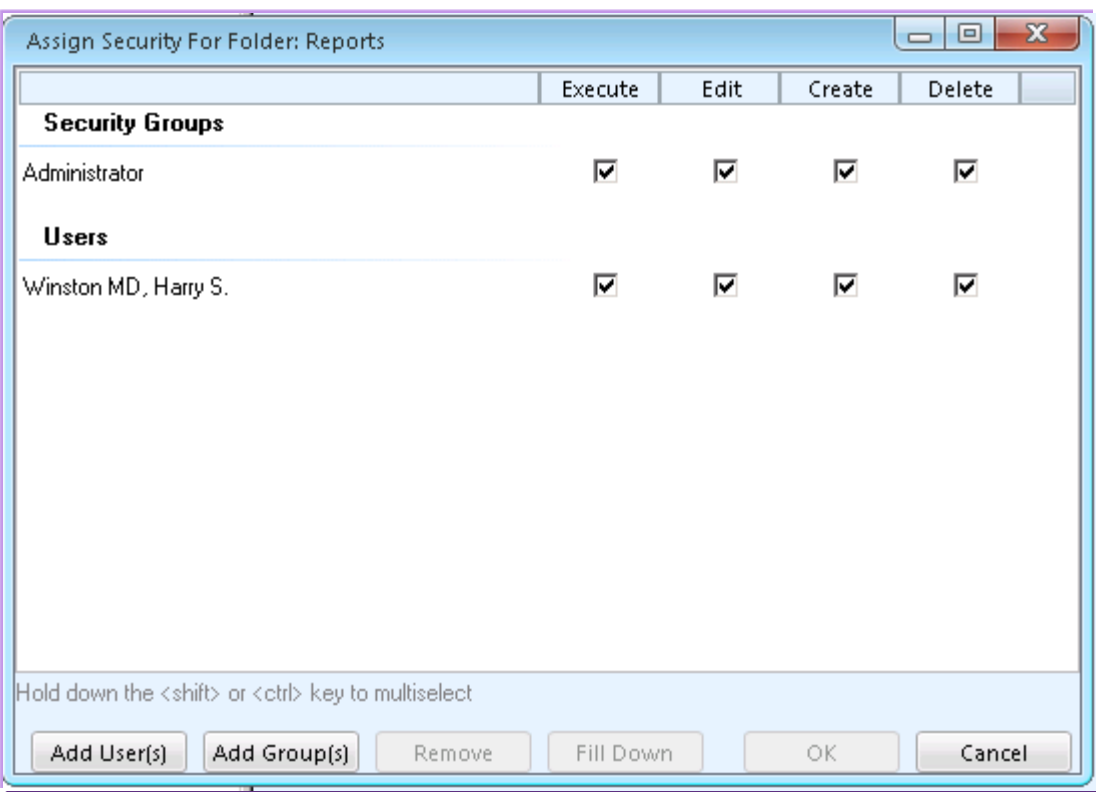

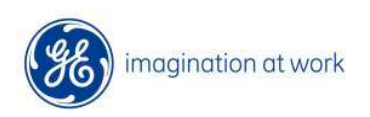

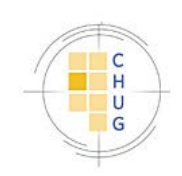

### Custom Collection Letters

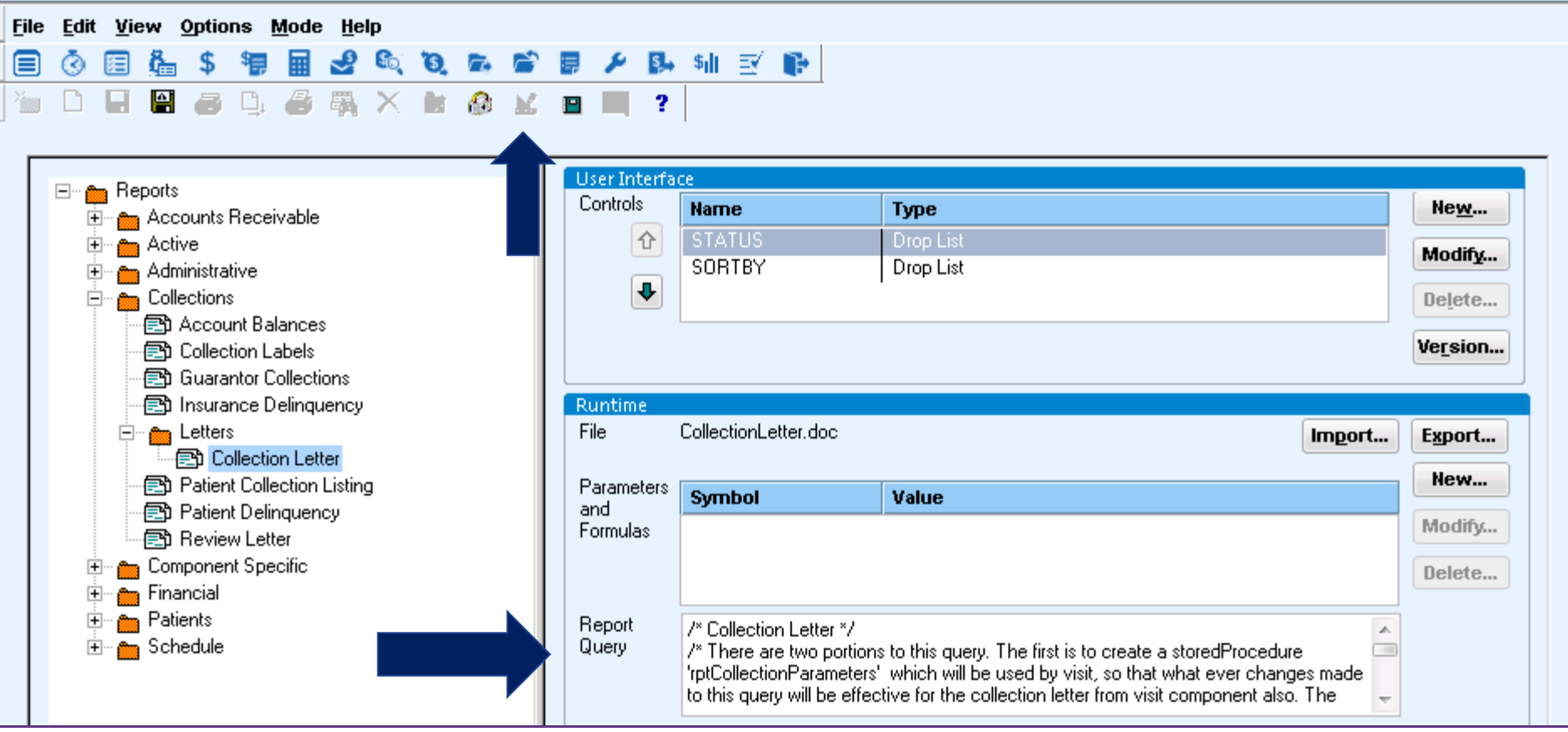

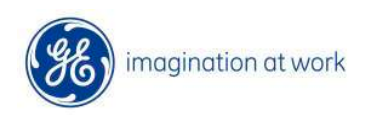

 $\boxed{\bigcirc}$ 

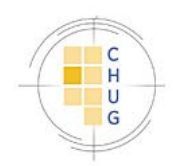

## Post Upgrade Administration Verification/Configuration

- Bulk Charge Import/Guarantor Based Collection Settings
- User Preferences
- Registration Required Fields
- Business Reports Criteria

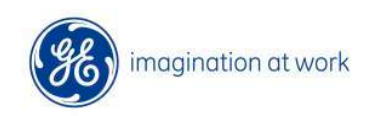

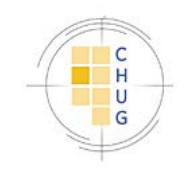

CPS 12 Software Requirements (Preliminary)

#### Client

Win 8 Pro x32 & x64

Win 7 Pro x32 & x64

IE 10 x32

IE 9 x32

App/DB Servers

Windows Server 2012 x64

Windows Server 2008 R2 x64

SQL Server 2012 SP1 Enterprise & Standard

SQL Server 2008 R2

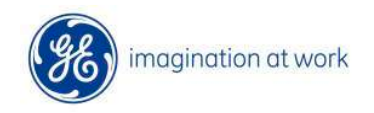

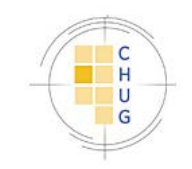

#### Documentation Resources

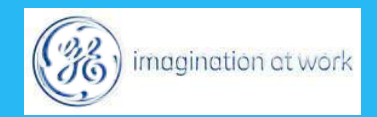

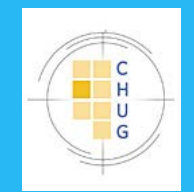

## Useful Links

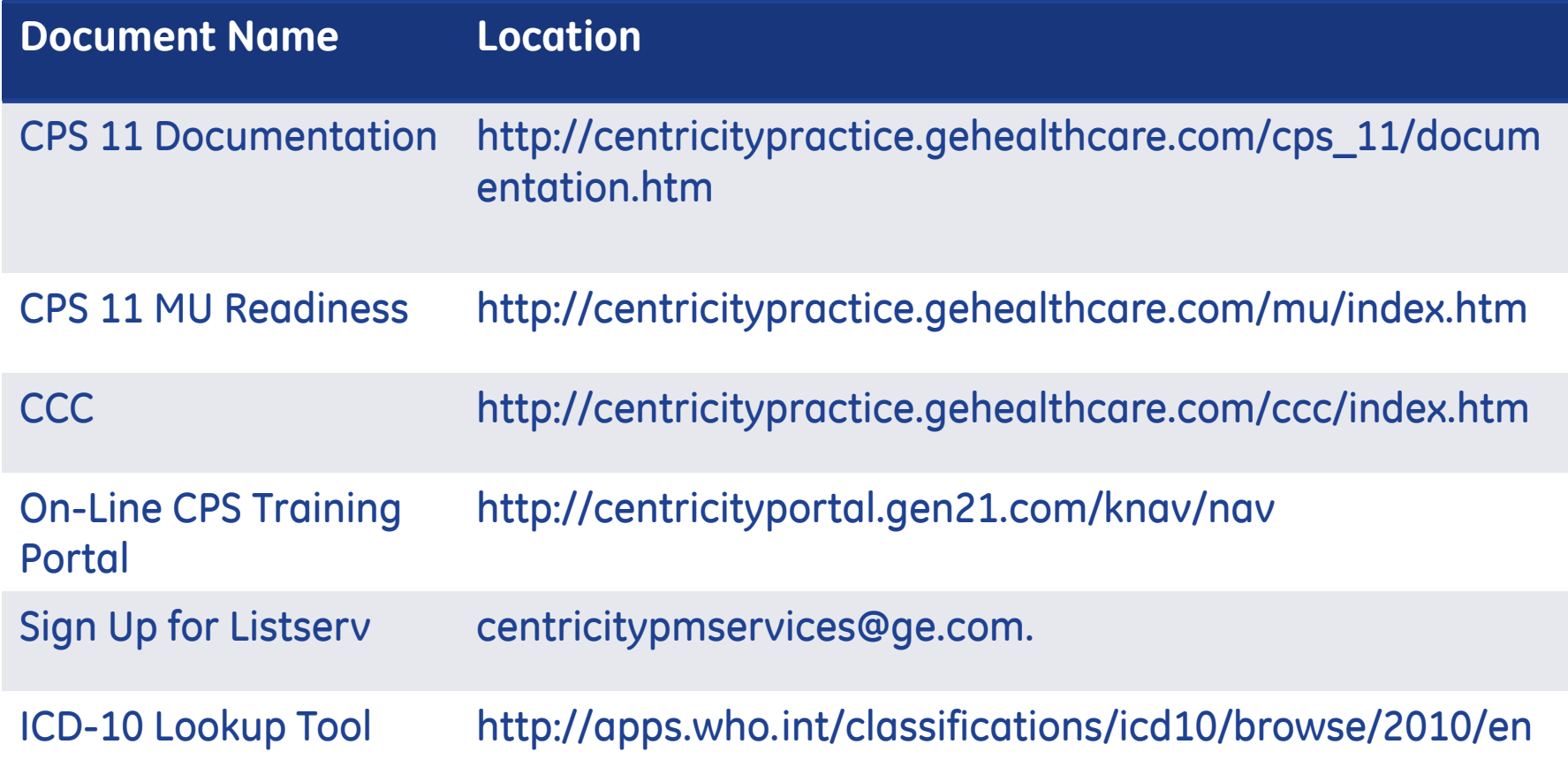

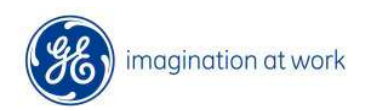

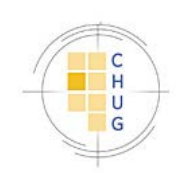

## Thank you for joining us.

#### **Questions**

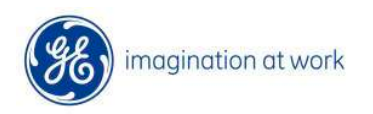

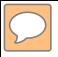

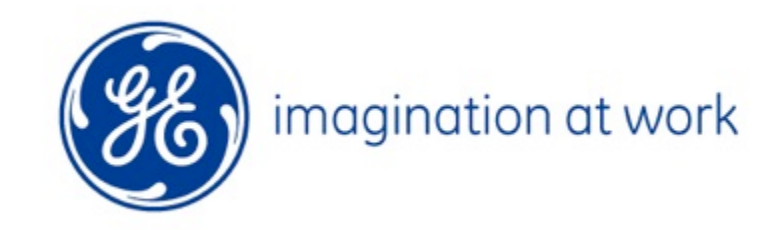